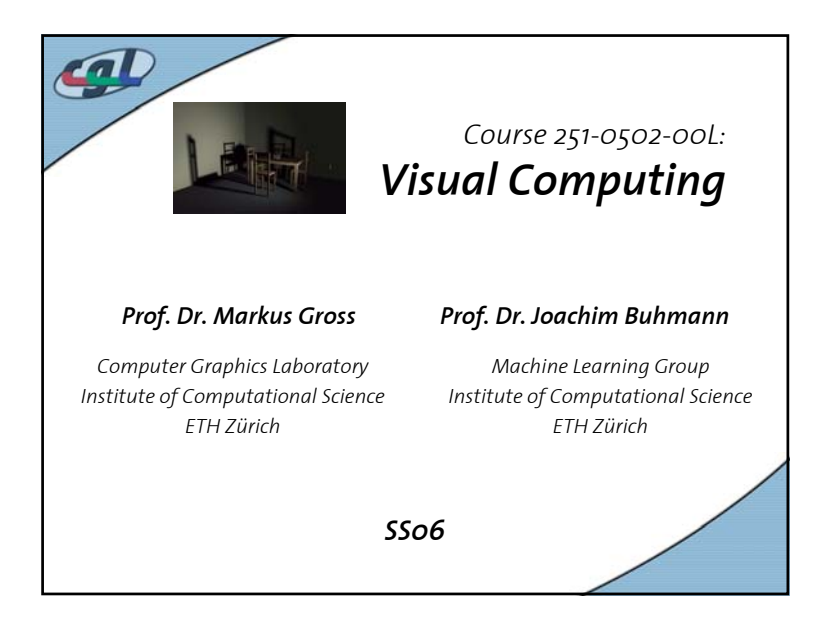

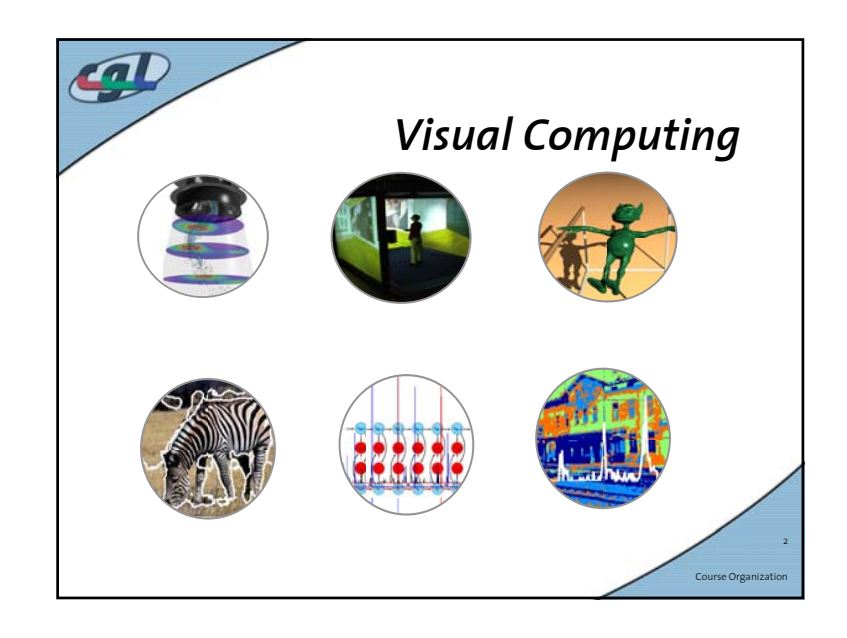

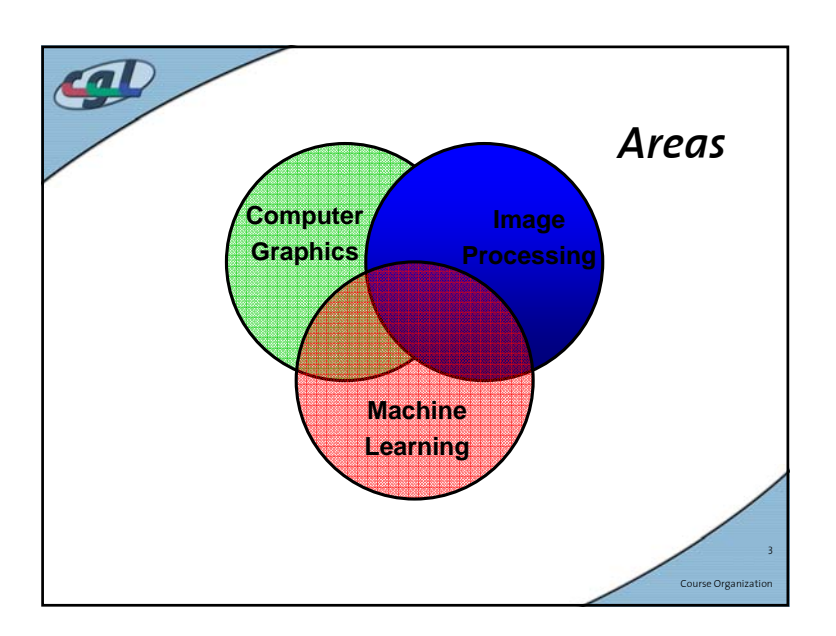

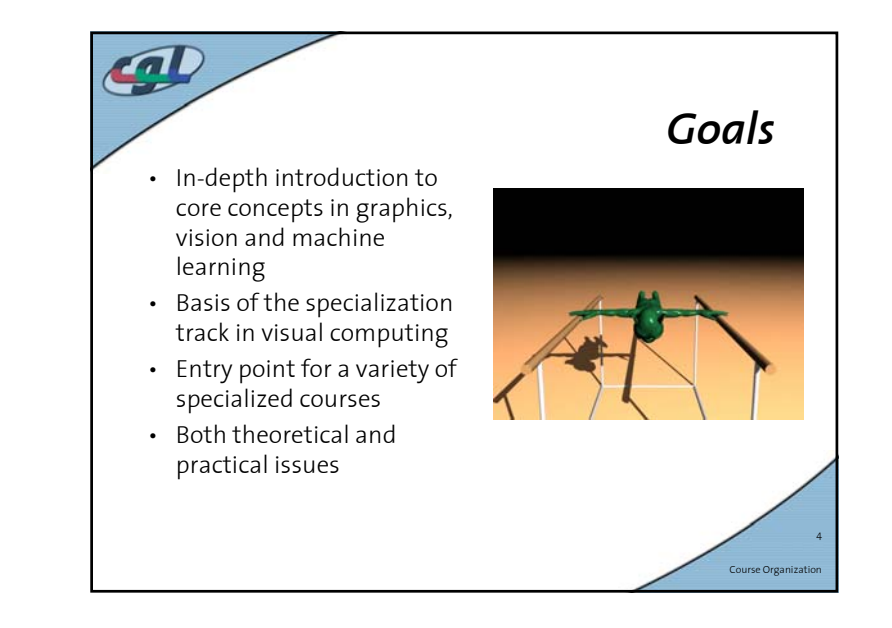

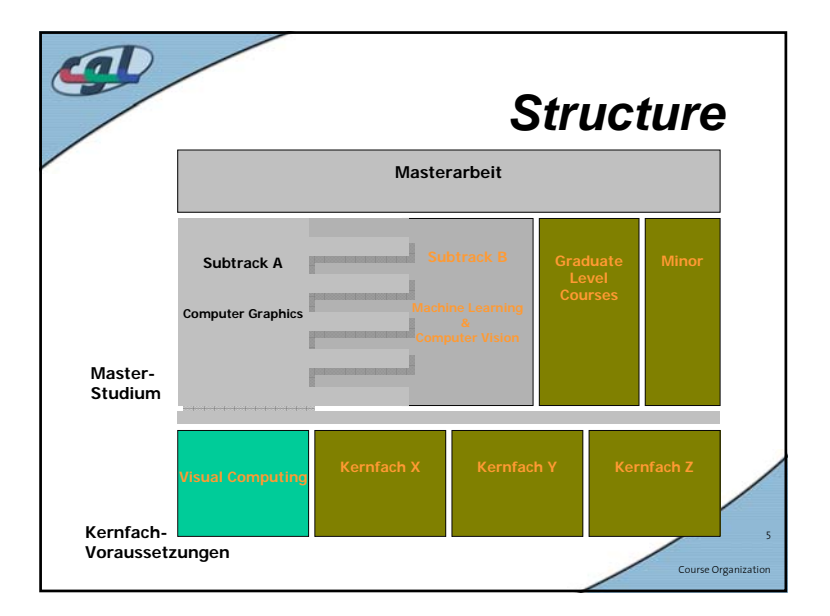

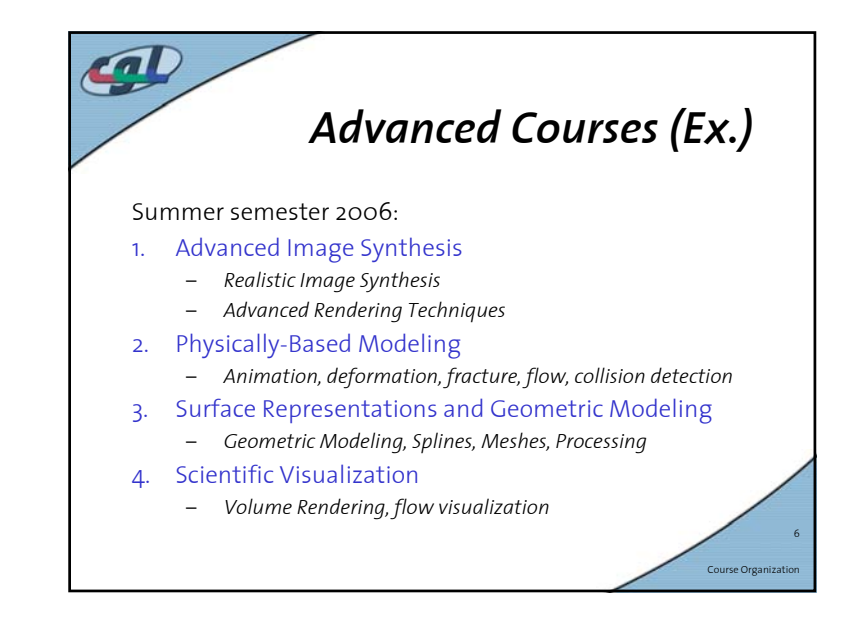

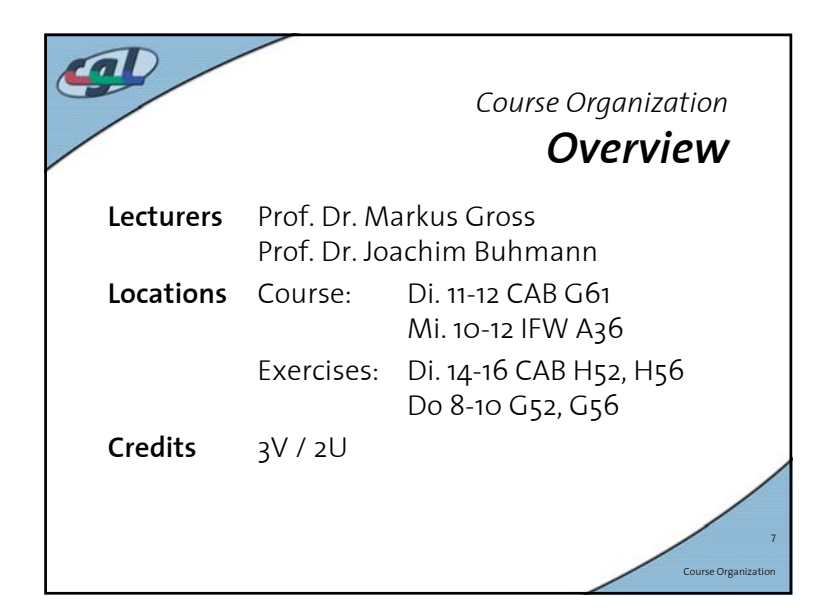

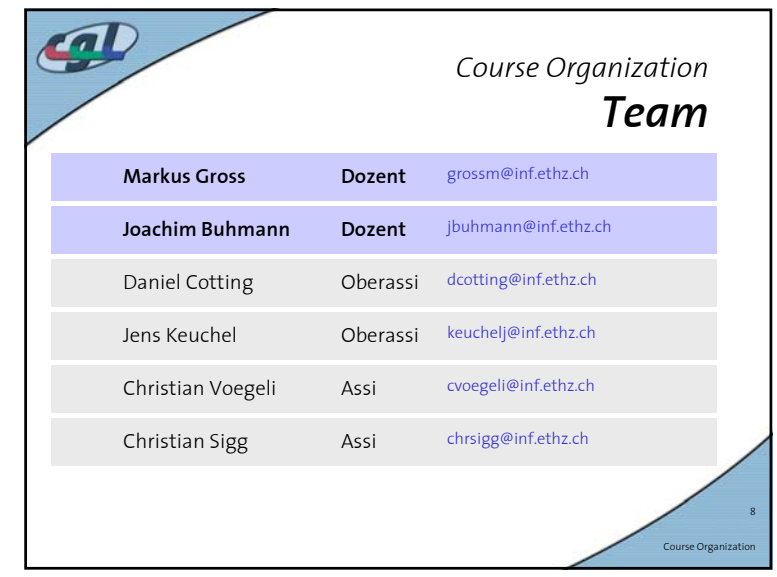

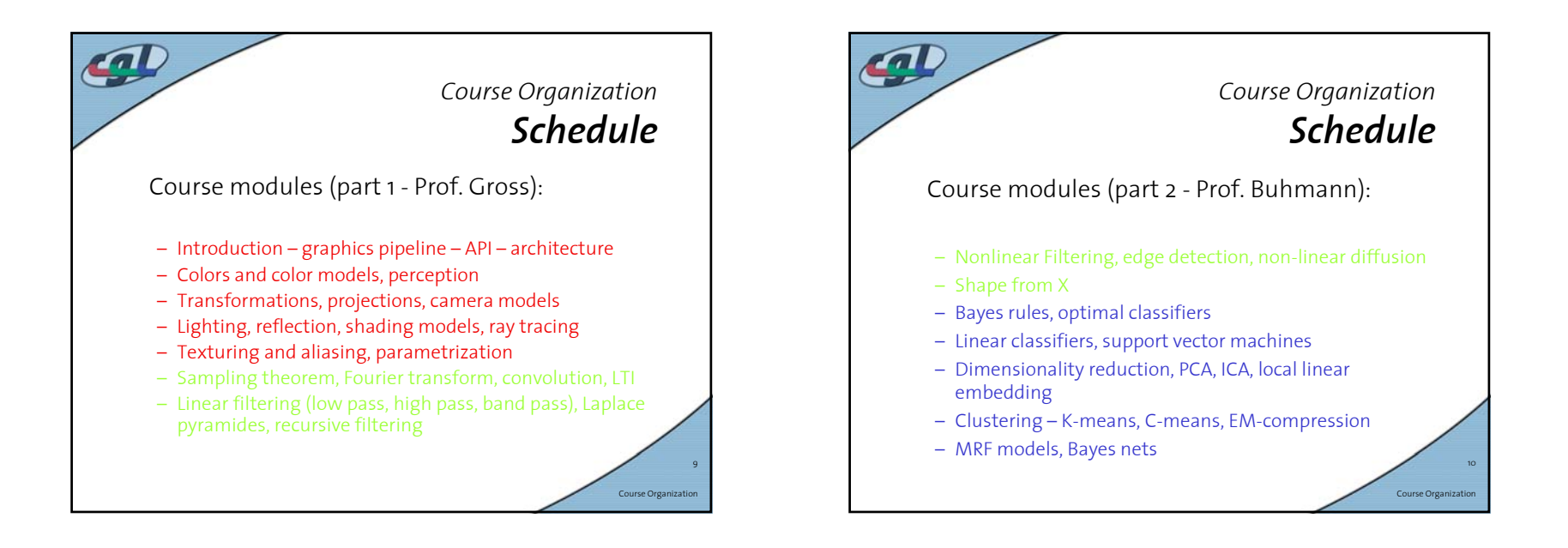

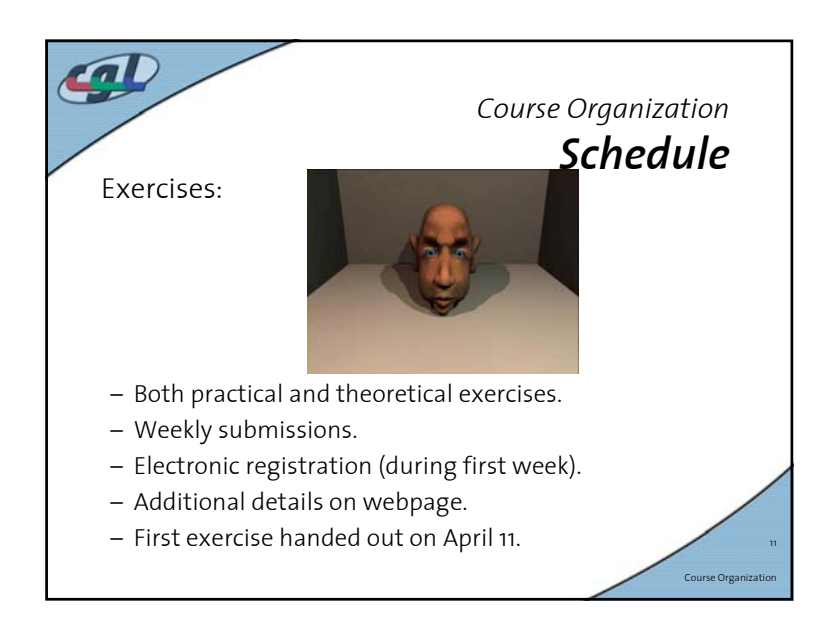

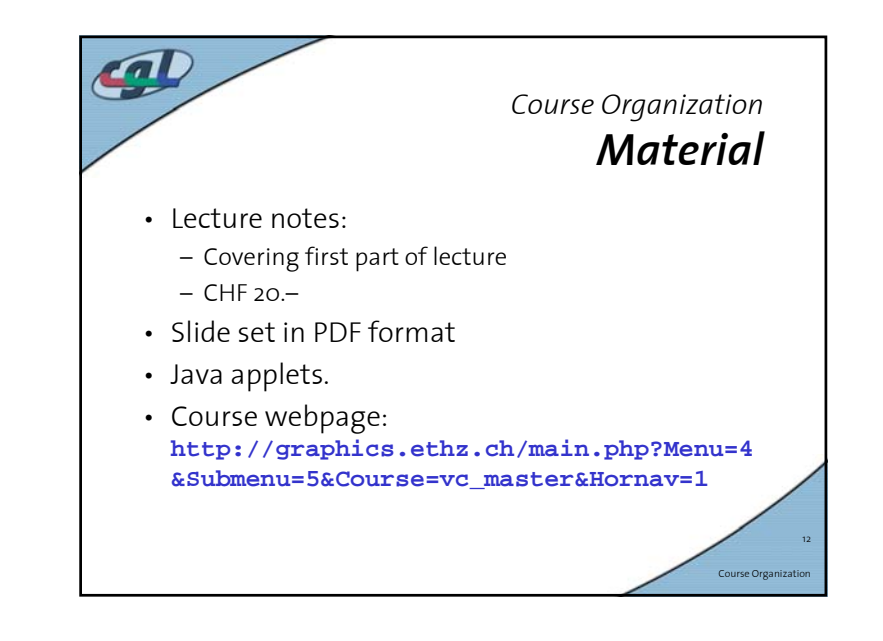

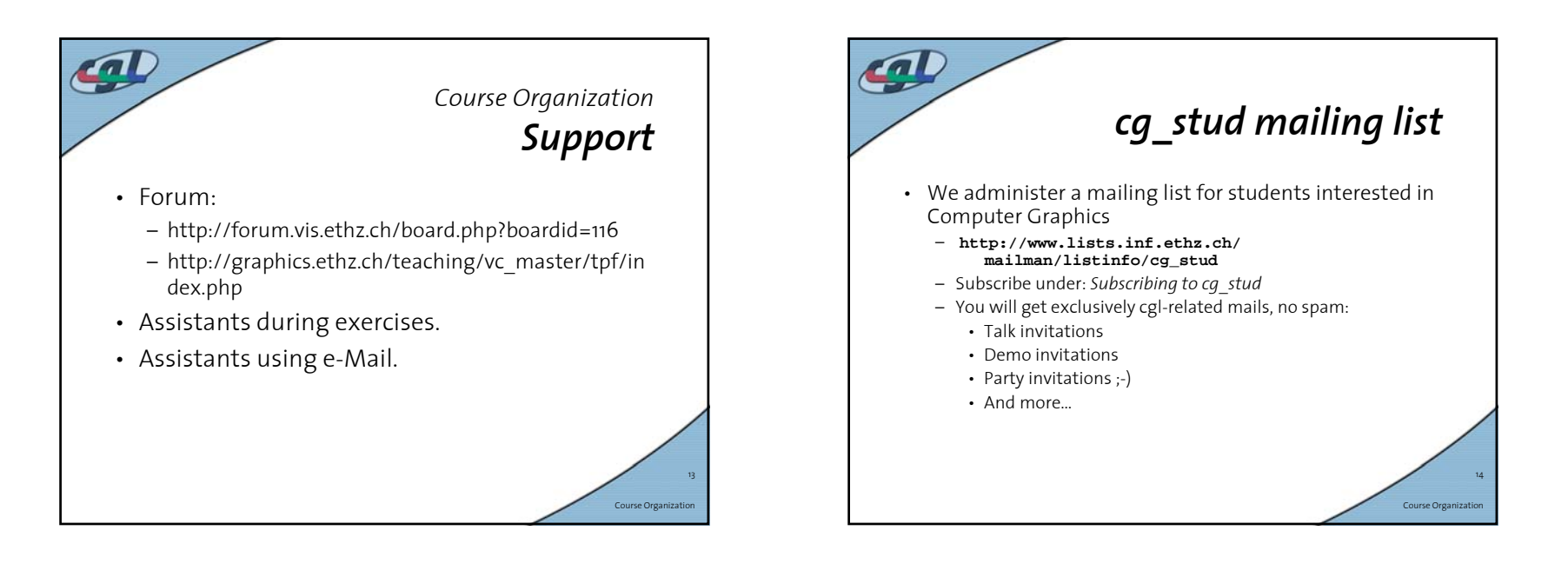

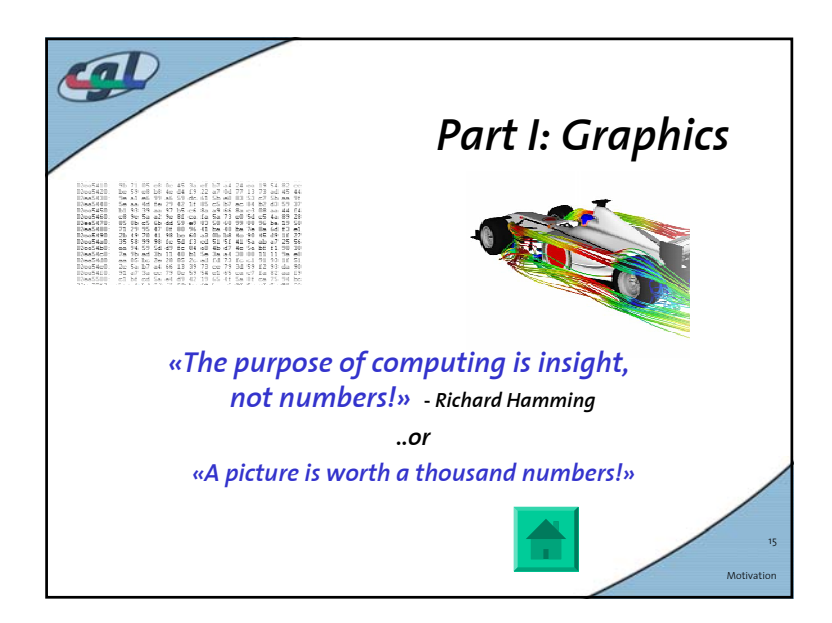

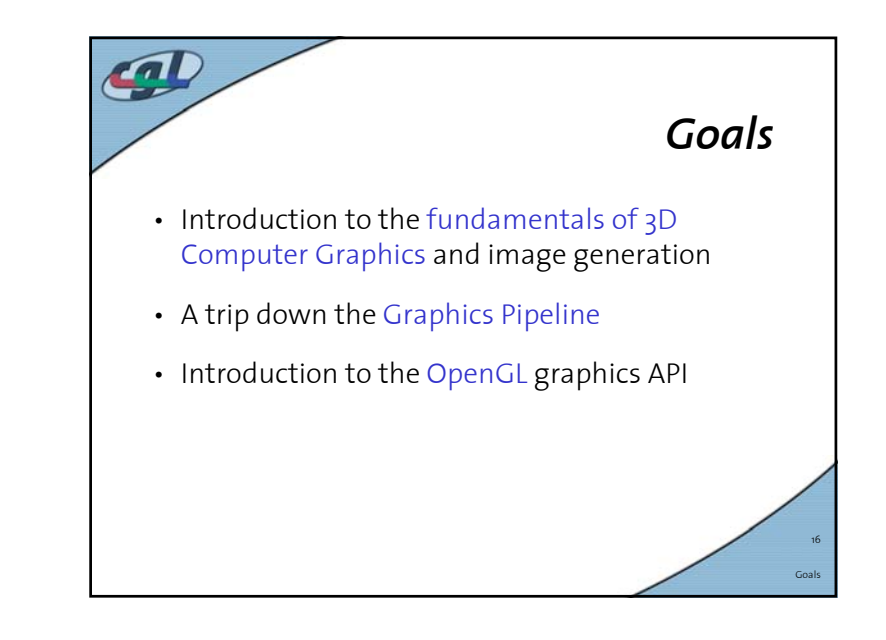

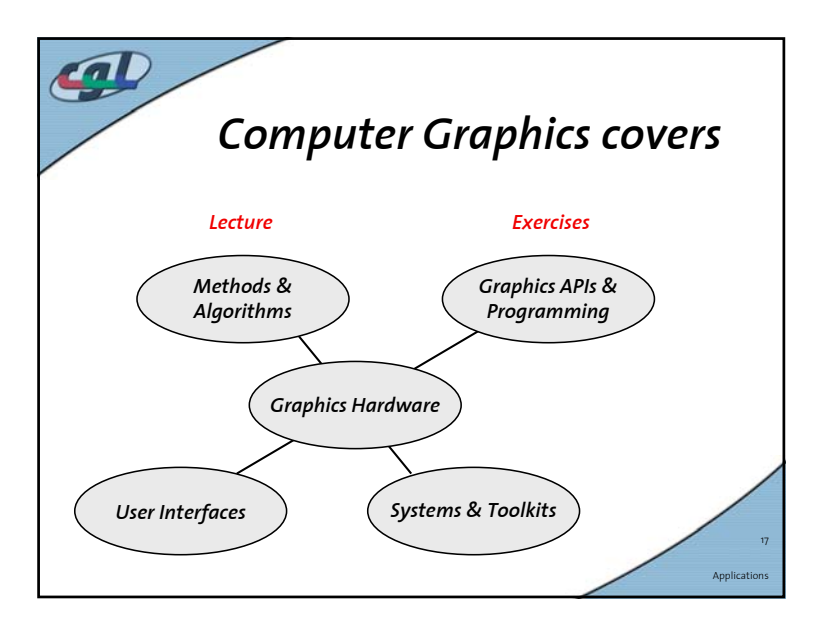

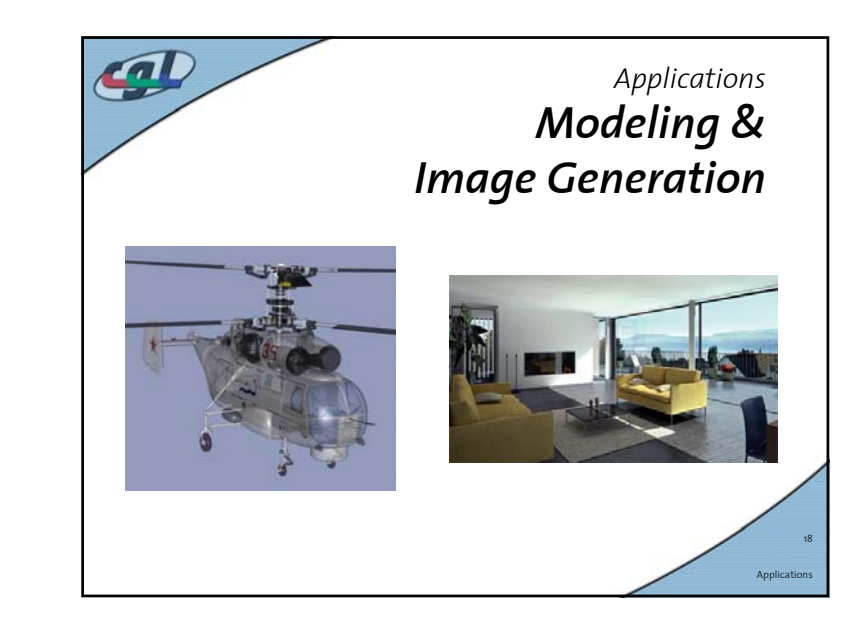

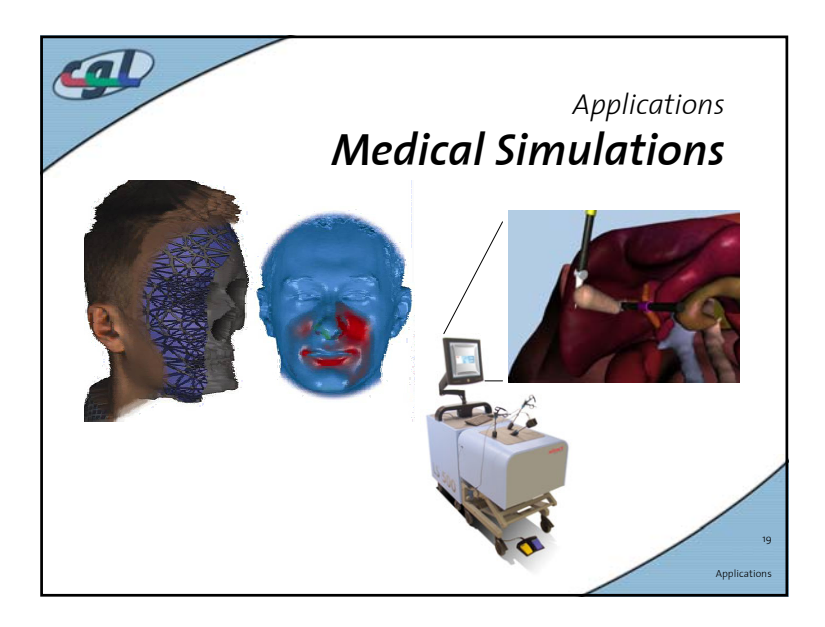

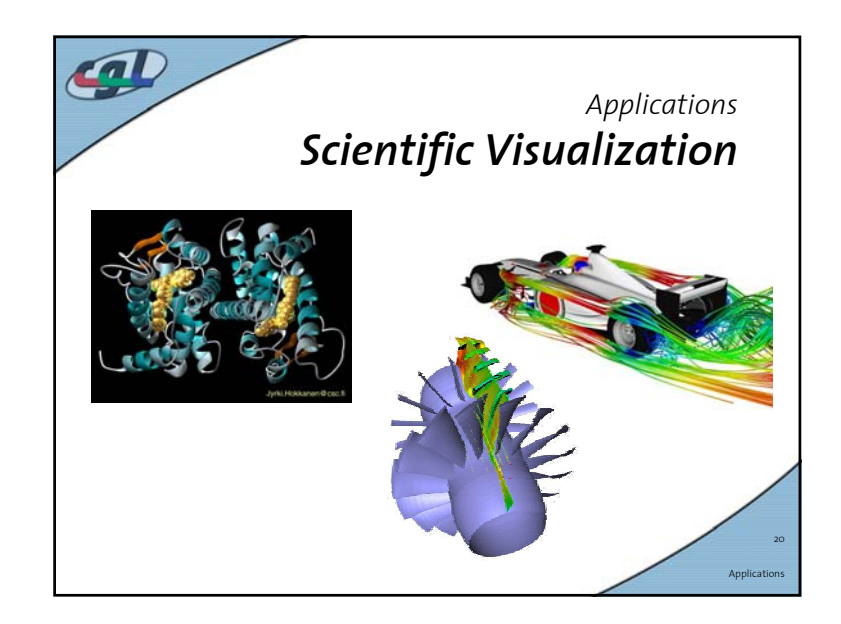

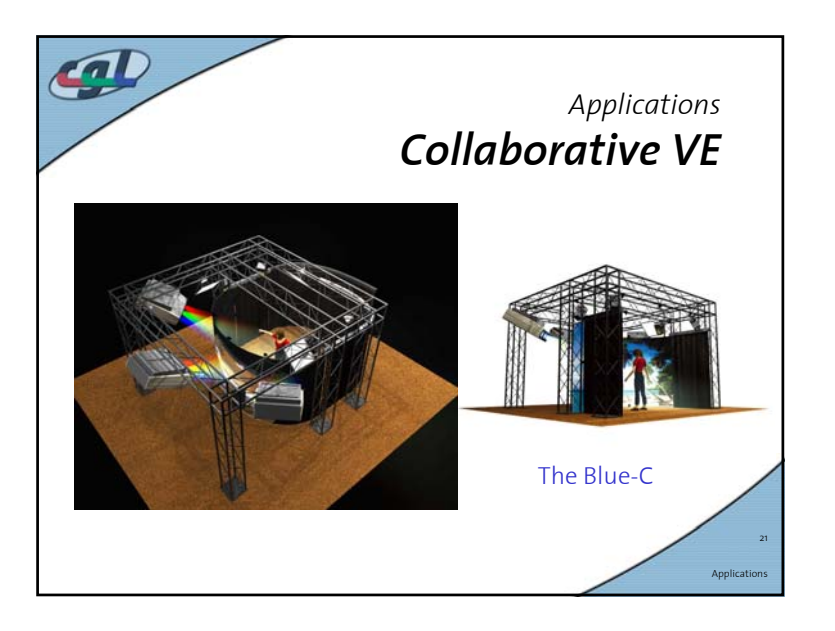

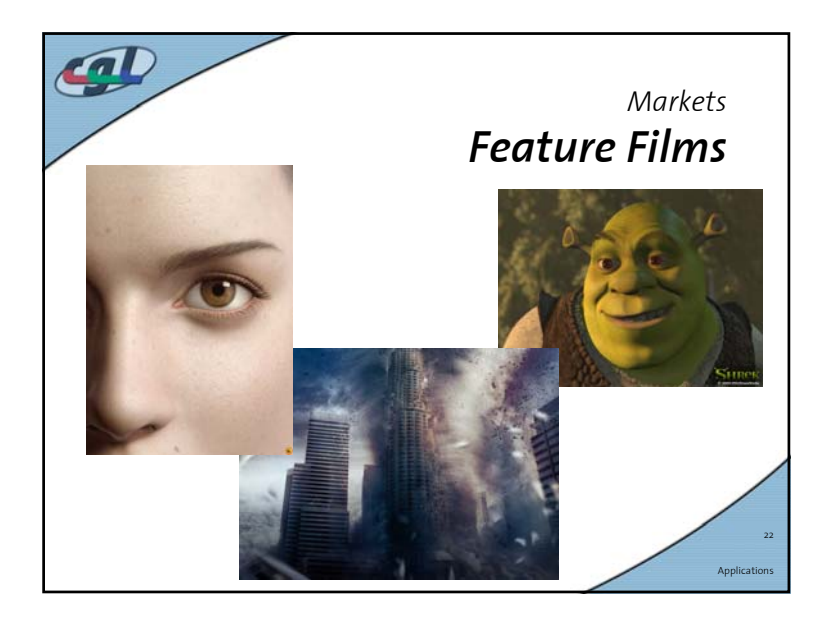

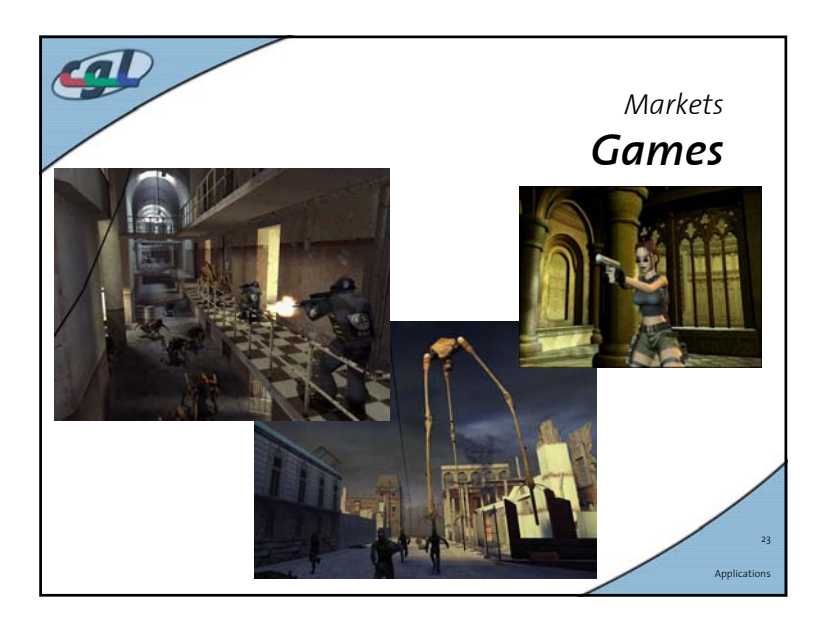

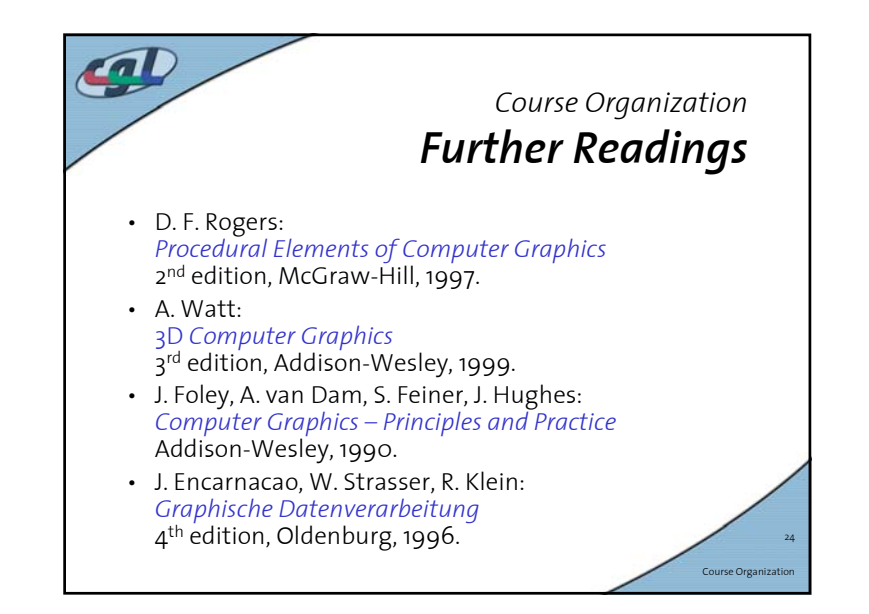

## *Course Organization Further Readings*

• T. Akenine-Möller, E. Haines: *Real-time Rendering* 2<sup>nd</sup> edition, A. K. Peters Ltd, 2002. http://www.realtimerendering.com

 $\boldsymbol{\Phi}$ 

• M. Woo, J. Neider, T. Davis: *OpenGL Programming Guide* 4<sup>th</sup> edition, Addison Wesley, OpenGL Version 1.4

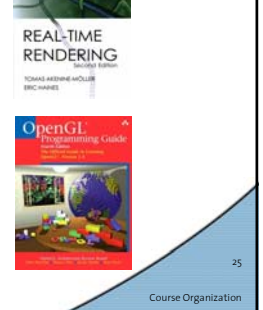

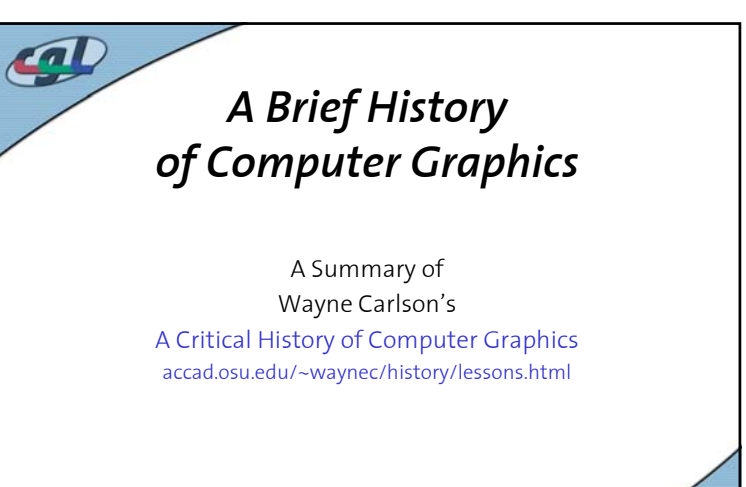

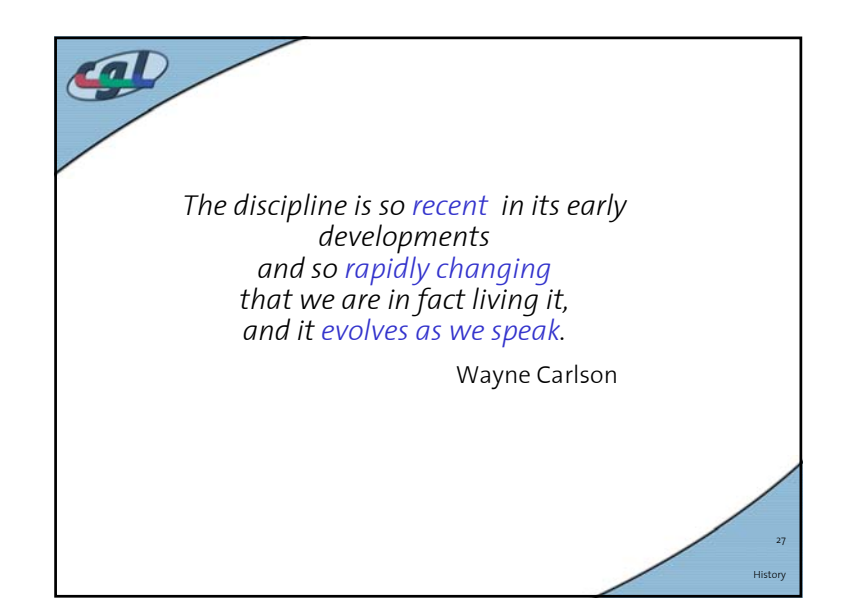

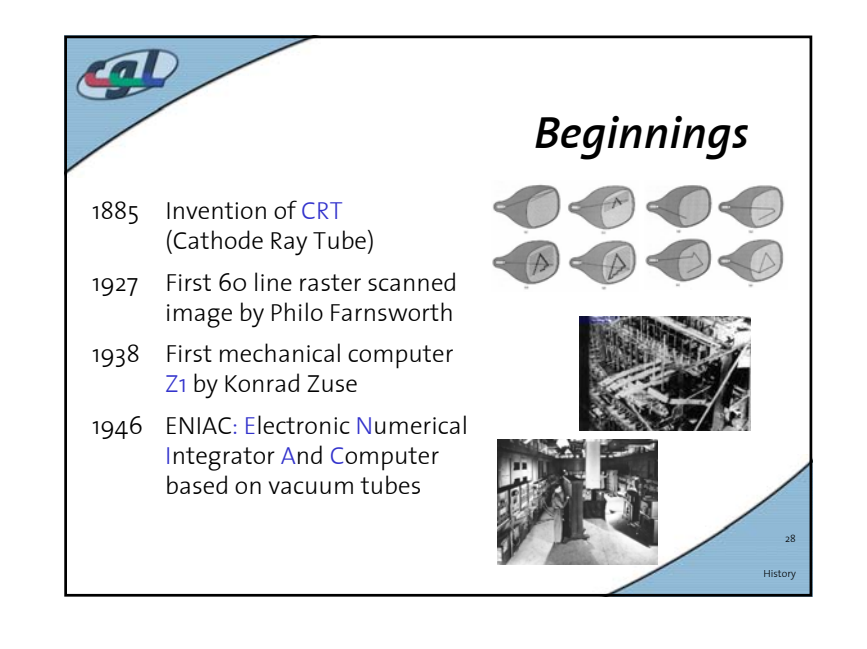

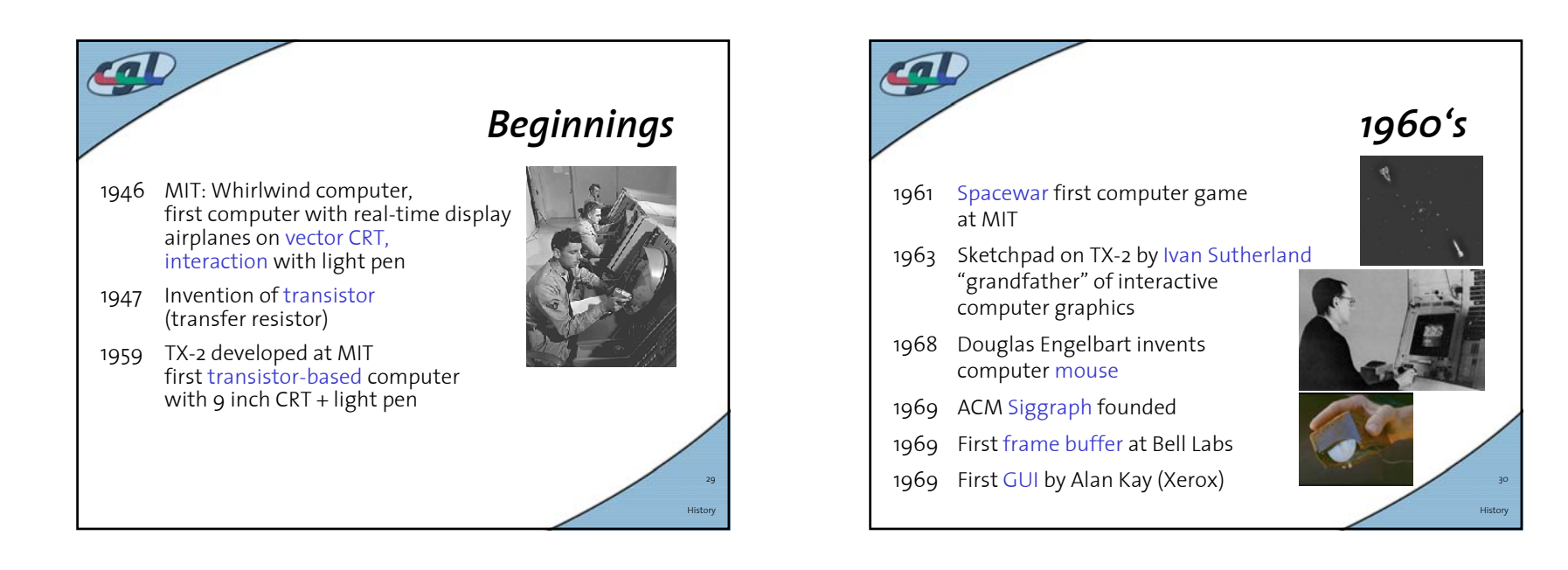

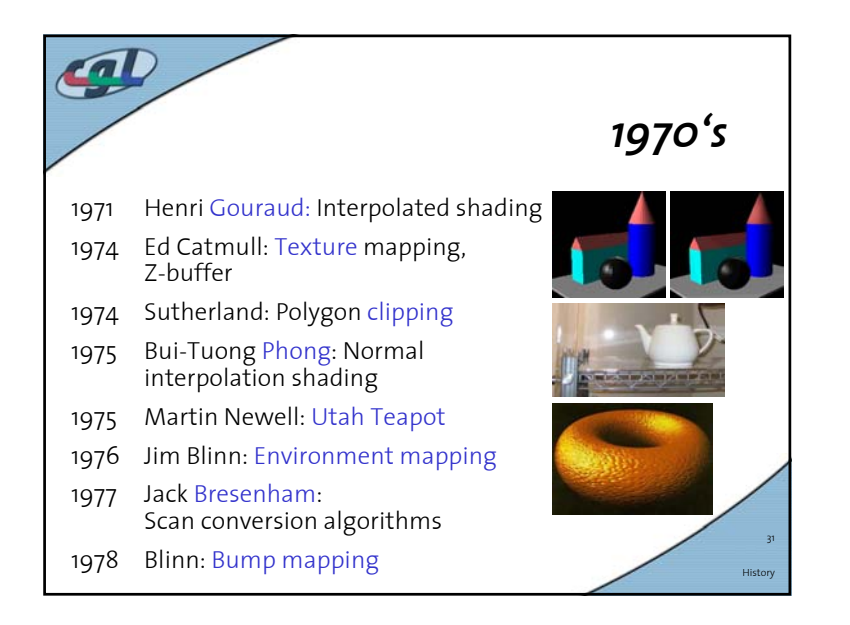

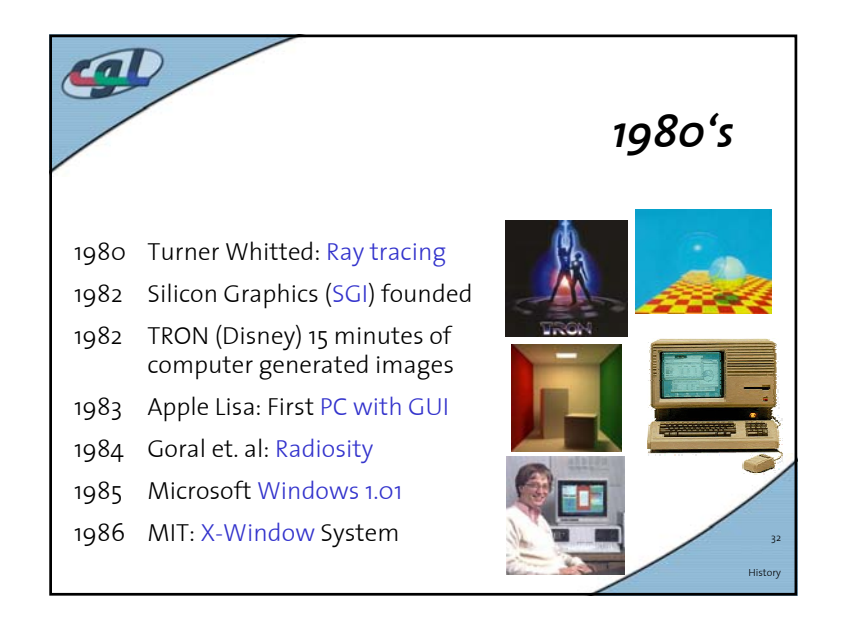

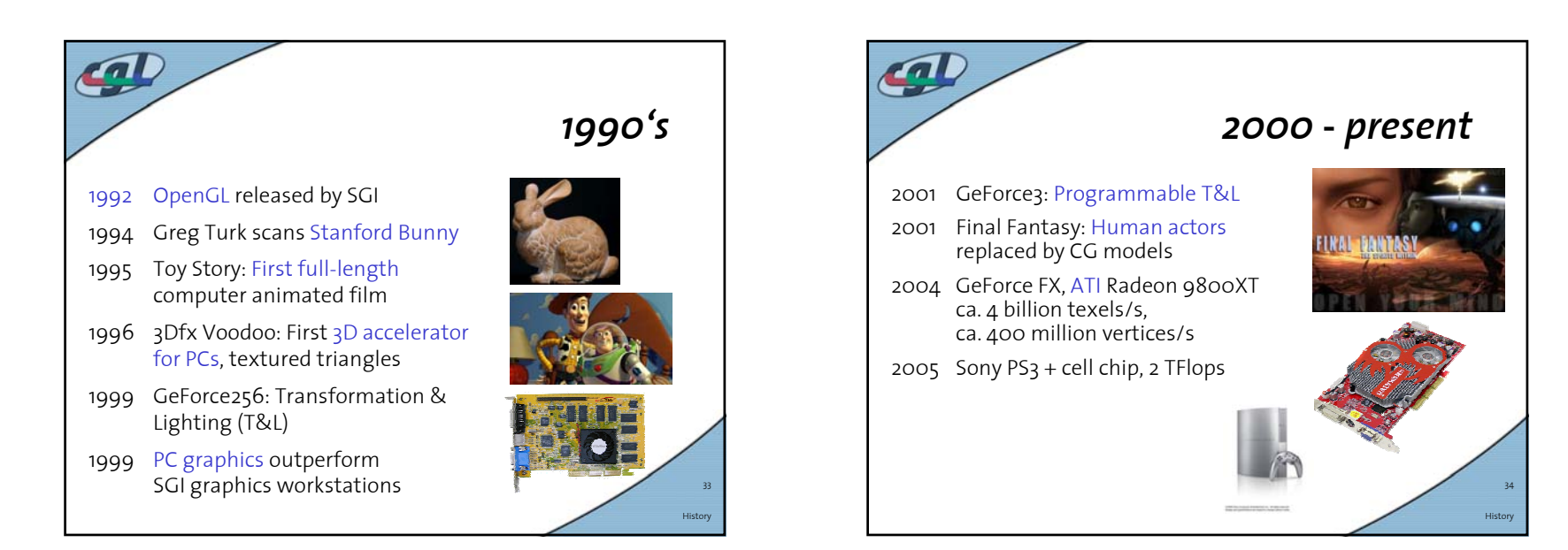

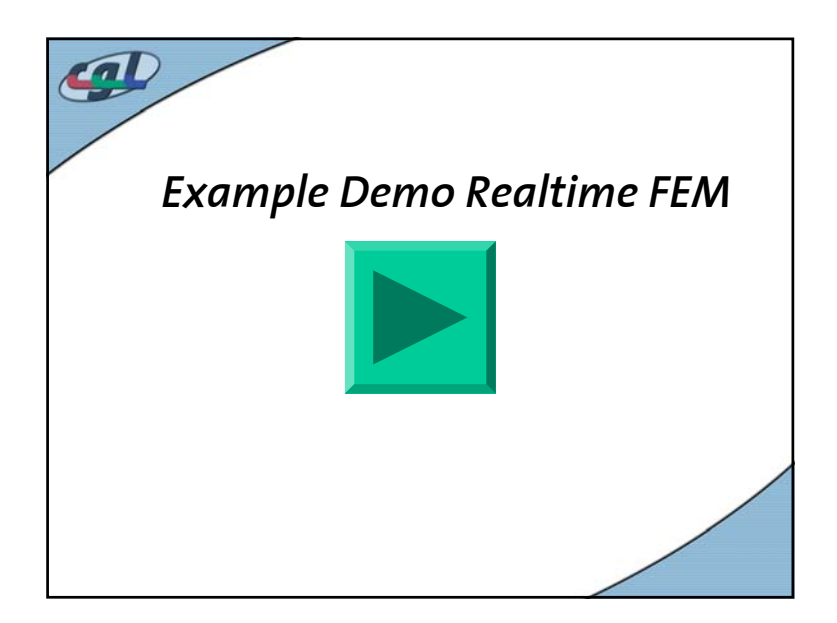

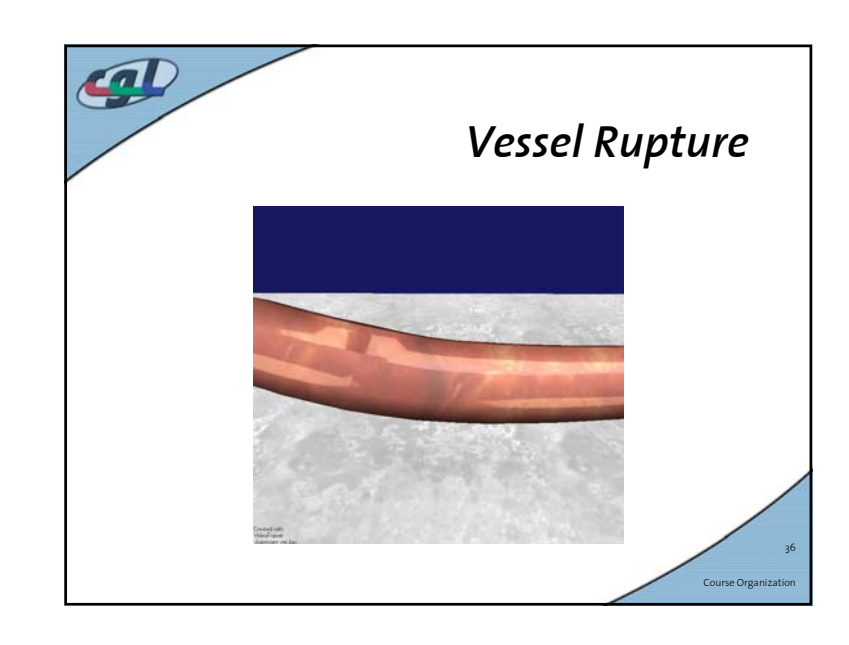

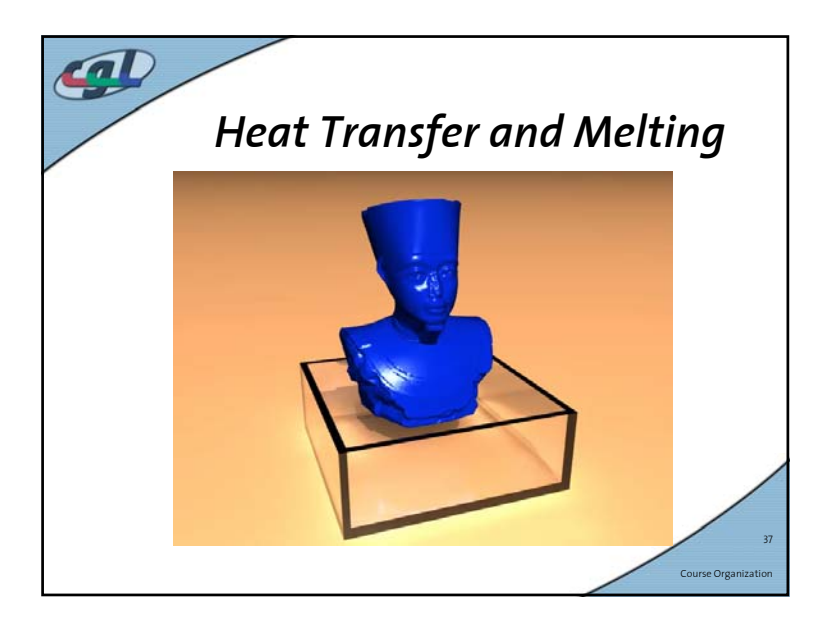

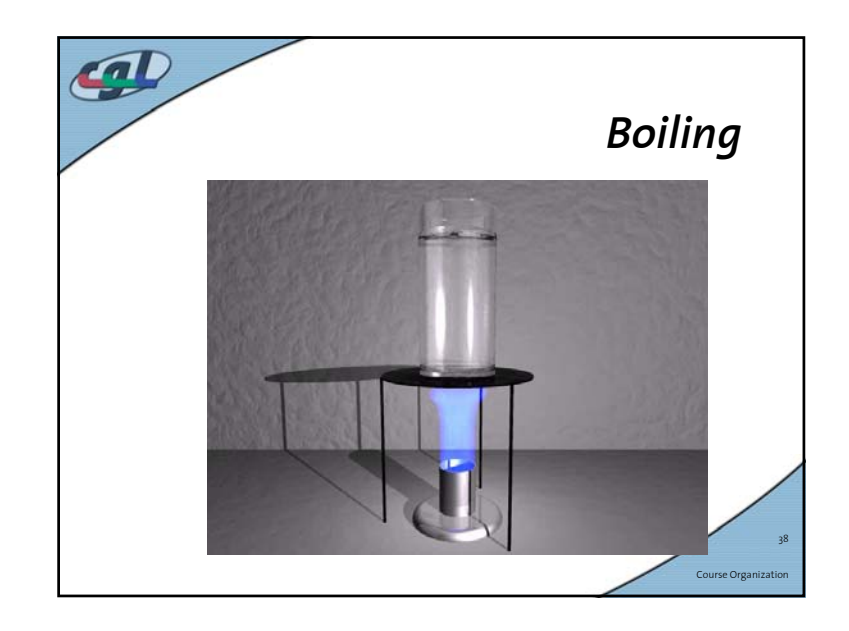

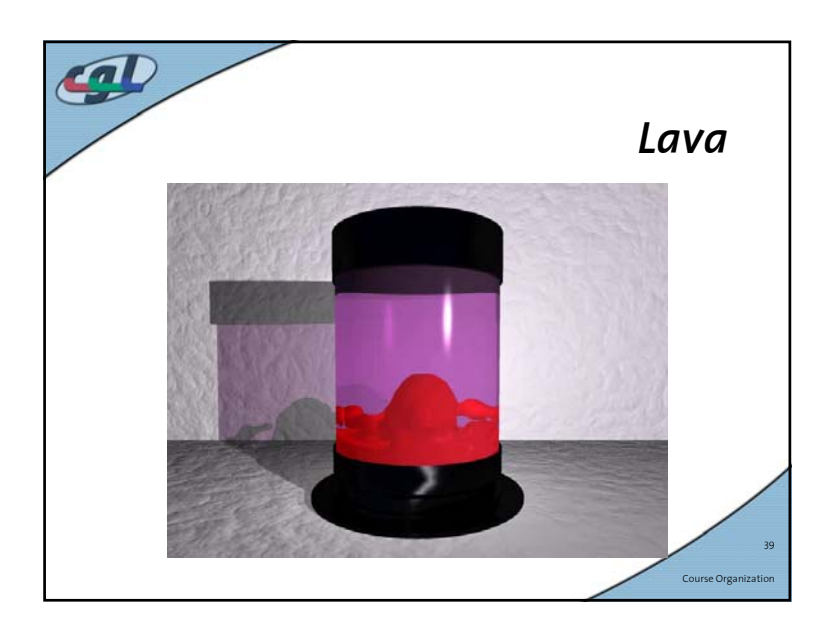

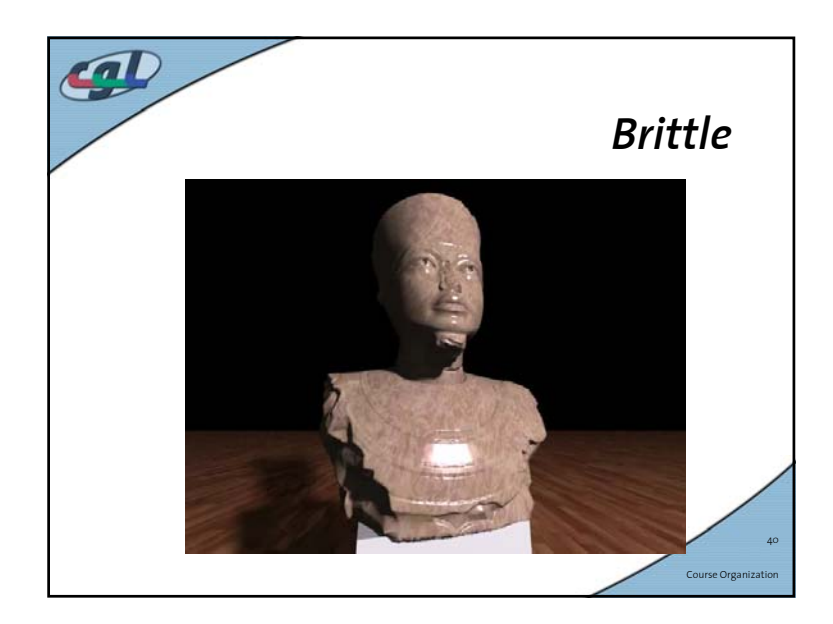

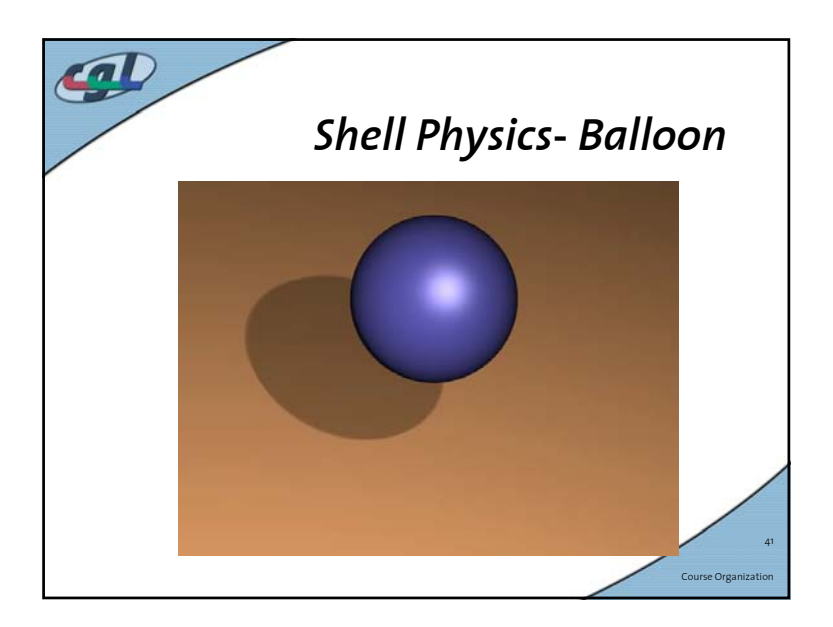

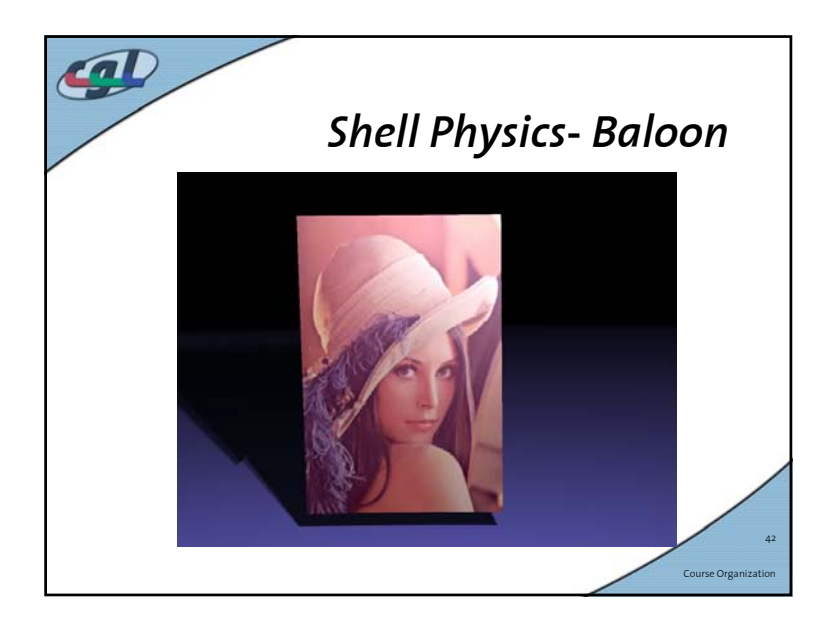